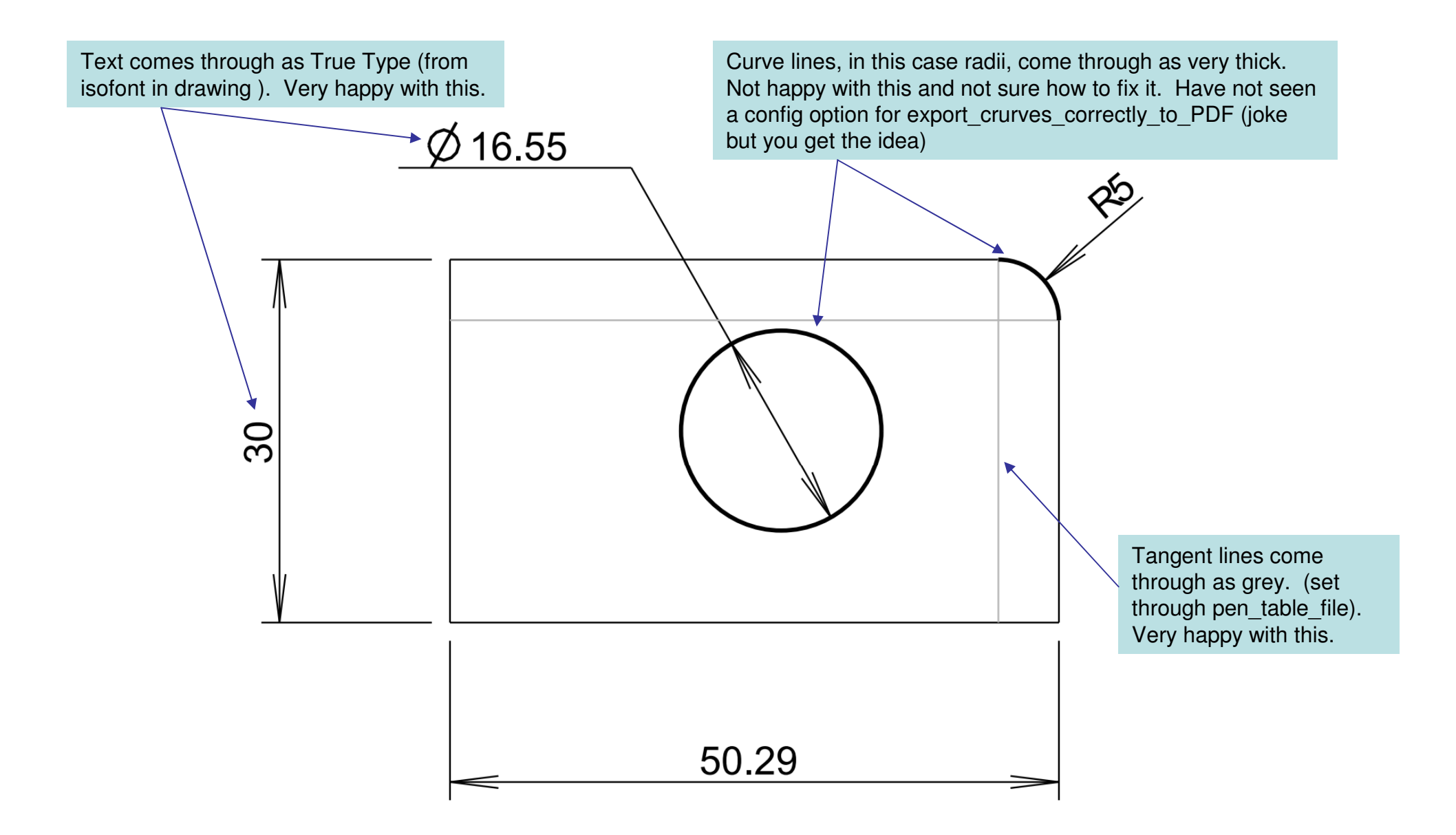

Comments on making <sup>a</sup> PDF from WF4 M100. Brent Drysdale. 10Sep2009.